## Cognome e Nome: Docente: Numero di Matricola:

Il compito consiste nello sviluppare la sezione di un sito che gestisce la propria discoteca. Si assuma che c'è stata una fase di autenticazione che, se andata a buon fine, ha indirizzato l'utente verso la pagina main.php mostrata di fianco. In caso di utente non autenticato, ogni script indirizza l'utente verso la pagina errore.html.

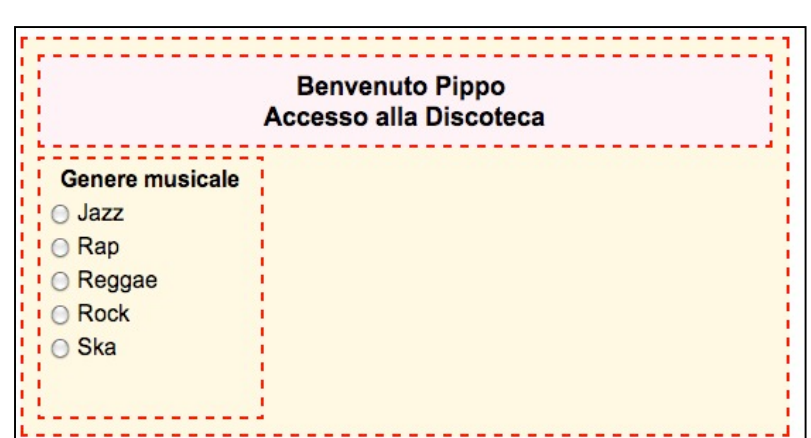

La pagina main.php consente all'utente, indicato nell'intestazione della pagina, di scegliere tramite dei *pulsanti di scelta* un genere musicale. Si tenga presente che i generi musicali sono prelevati da un database. Quando si seleziona un genere (si veda la figura in basso) è mostrato tramite AJAX con una *lista di selezione* l'elenco degli autori della discoteca dell'utente relativi al genere selezionato (AJAX fa riferimento allo script autori.php). La lista è posizionata al centro in alto della pagina.

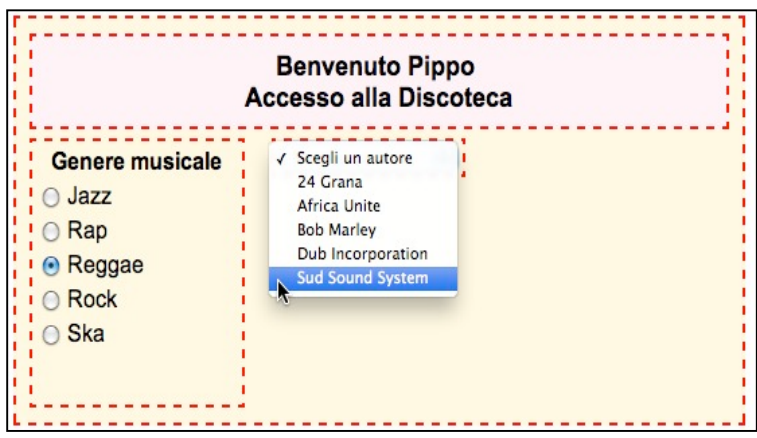

Selezionando un autore, ancora tramite AJAX, è mostrato in alto a destra un DIV contenente il numero di canzoni, relative all'autore selezionato, che sono presenti nella discoteca dell'utente suddivise per supporto CD/LP/… (il tipo di supporto non è fissato – nell'esempio sono tre). AJAX fa riferimento allo script canzoni.php. Il DIV è posizionato in alto a destra della pagina (vedi

figura in basso).

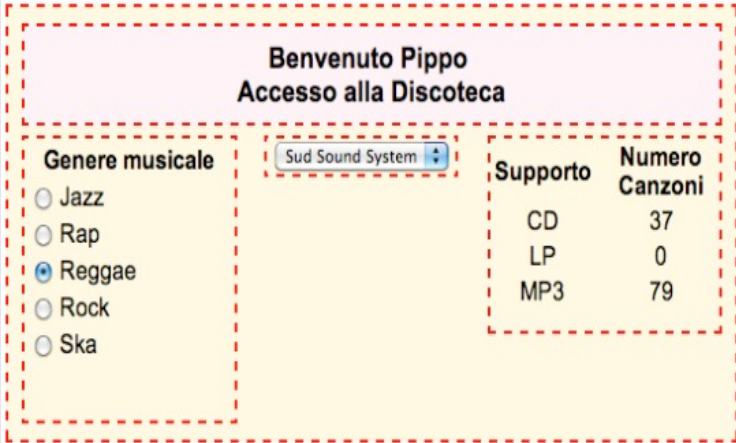

Tecnologie di Sviluppo per il Web – Proff. Carlo Blundo e Mimmo Parente 1

Si tenga presente che:

- 1. È necessario assumere che esiste la funzione Javascript getXMLHttpRequest() che restituisce un oggetto XMLHttpRequest utilizzabile in un qualsiasi browser. La funzione non deve essere implementata.
- 2. I bordi tratteggiati presenti nelle figure non devono essere riprodotti. Servono solo a rappresentare i DIV che, opportunamente posizionati, compongono la pagina (non usare *float*).
- 3. Ogni script PHP può essere eseguito solo da un utente autenticato.
- 4. È necessario specificare la struttura del/dei database (o file) utilizzato/i per la soluzione del problema. Si può assumere per semplicità che si utilizzi un'unica sola tabella, anche se ridondante.